# New Jersey Student Learning Assessment (NJSLA) Accessibility Features and Accommodations Supplemental Guidance for Remote Testing

Guidance for Districts and Decision-Making Teams to Ensure that

NJSLA Summative Assessments Produce Valid Results for All Students

The [NJSLA Accessibility Features and Accommodations Manual](https://nj.mypearsonsupport.com/test-administration-resource/) is the primary guidance document used to implement accessibility features and accommodations for the New Jersey Student Learning Assessments. This supplement is intended to provide additional guidance to districts on differences that should be considered when administering assessments remotely.

Districts must meet the minimum technical requirements necessary for students to successfully participate in the assessment, including having the necessary supports from a test administrator via the district's established protocols for managing test sessions and communicating with students.

This document provides guidance regarding the most commonly used accessibility features and accommodations; however, not all scenarios are covered. Therefore, District Test Coordinators must review how students are receiving accessibility features and accommodations for remote instruction to determine how remote testing will be implemented. If you have any questions about accessibility feature and accommodation policy or implementation, please contact the New Jersey Department of Education at assessment@doe.nj.gov.

#### **Table 1: Accessibility Features for All Students**

Table includes Features for All Students & Accessibility Features Identified in Advance.

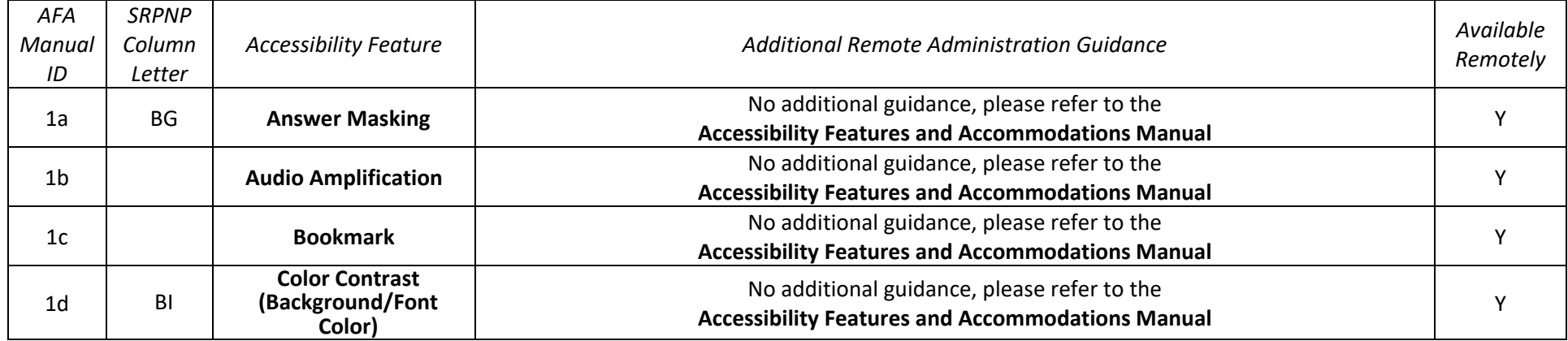

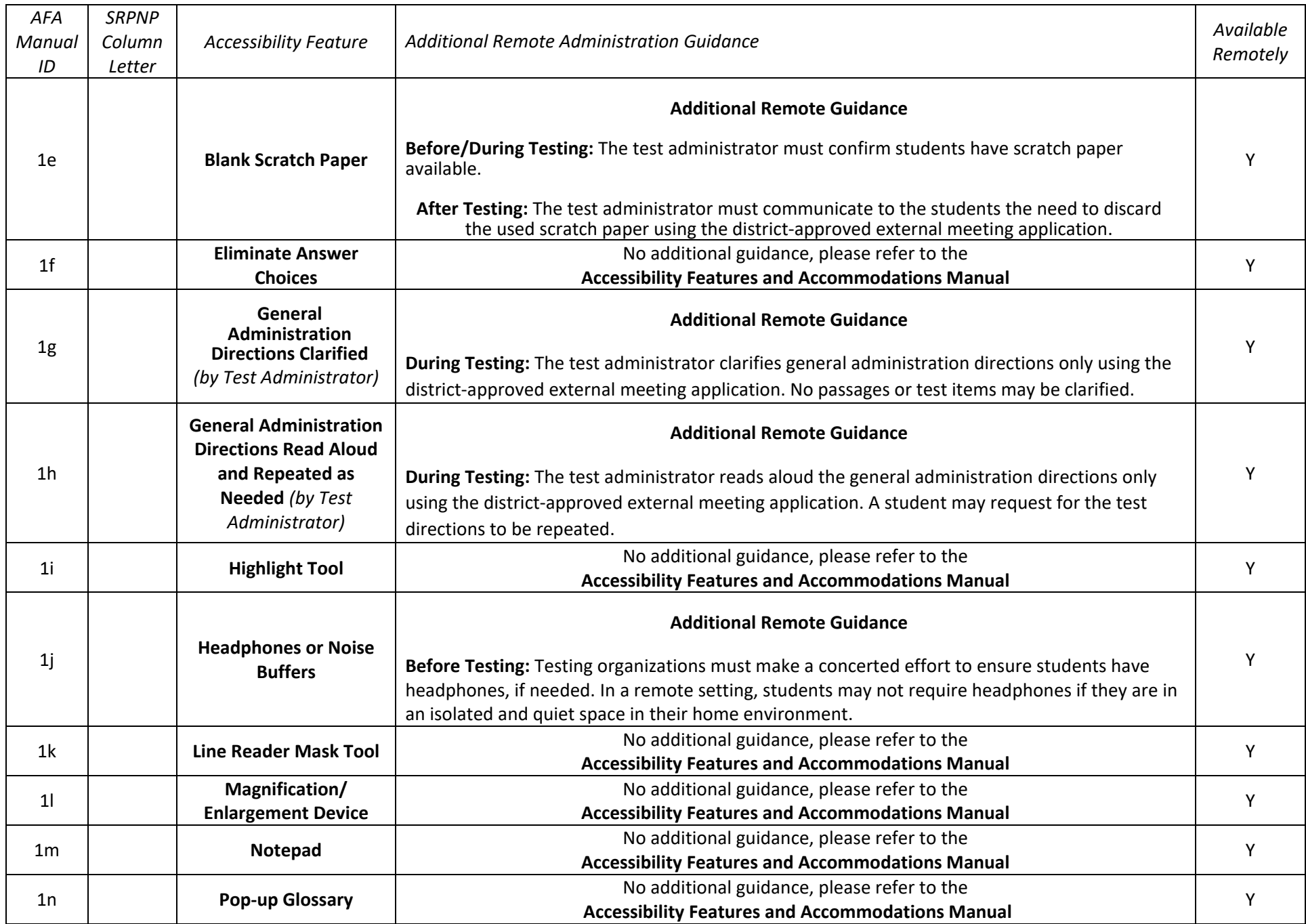

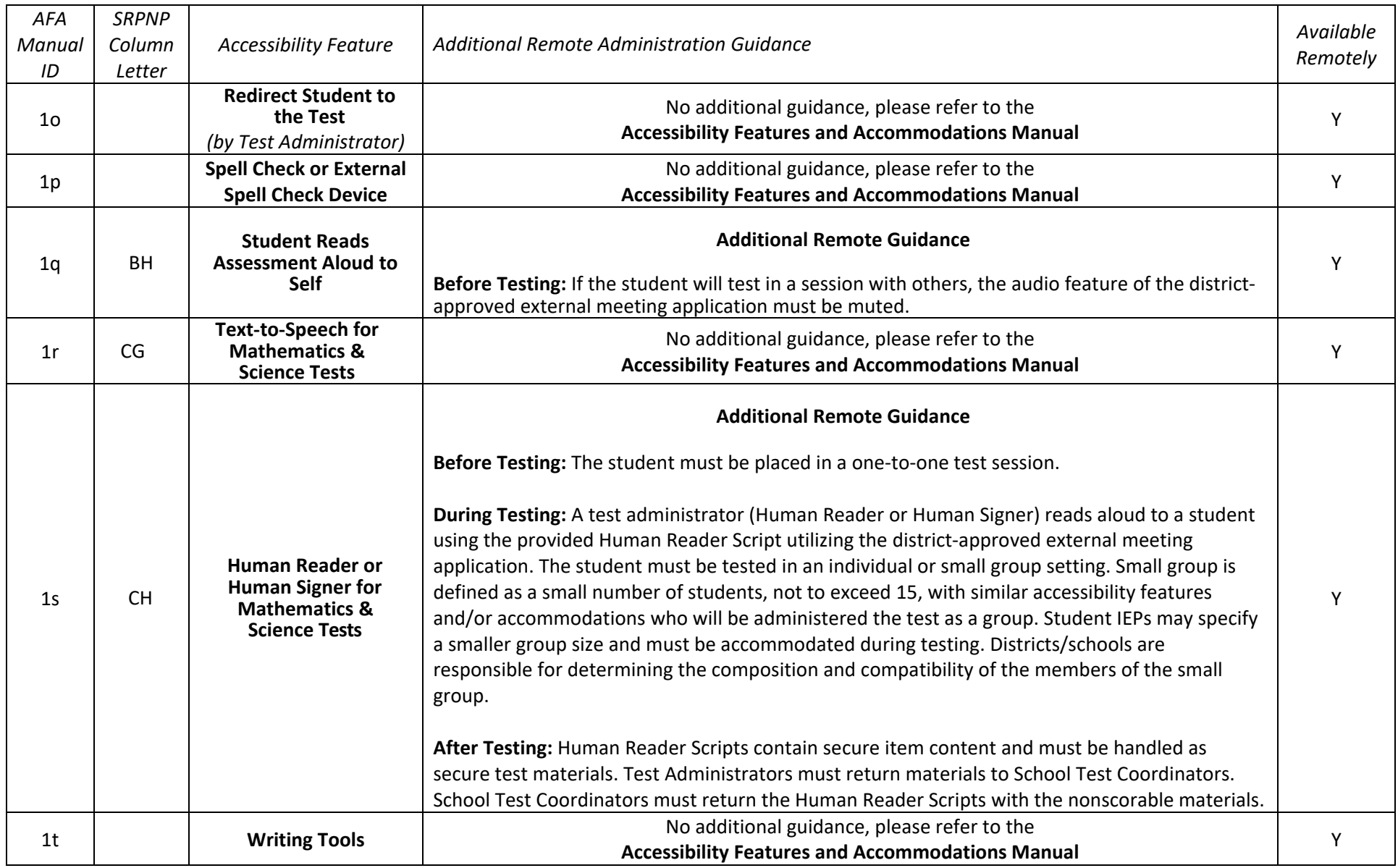

#### **Table 2: Administrative Considerations for All Students**

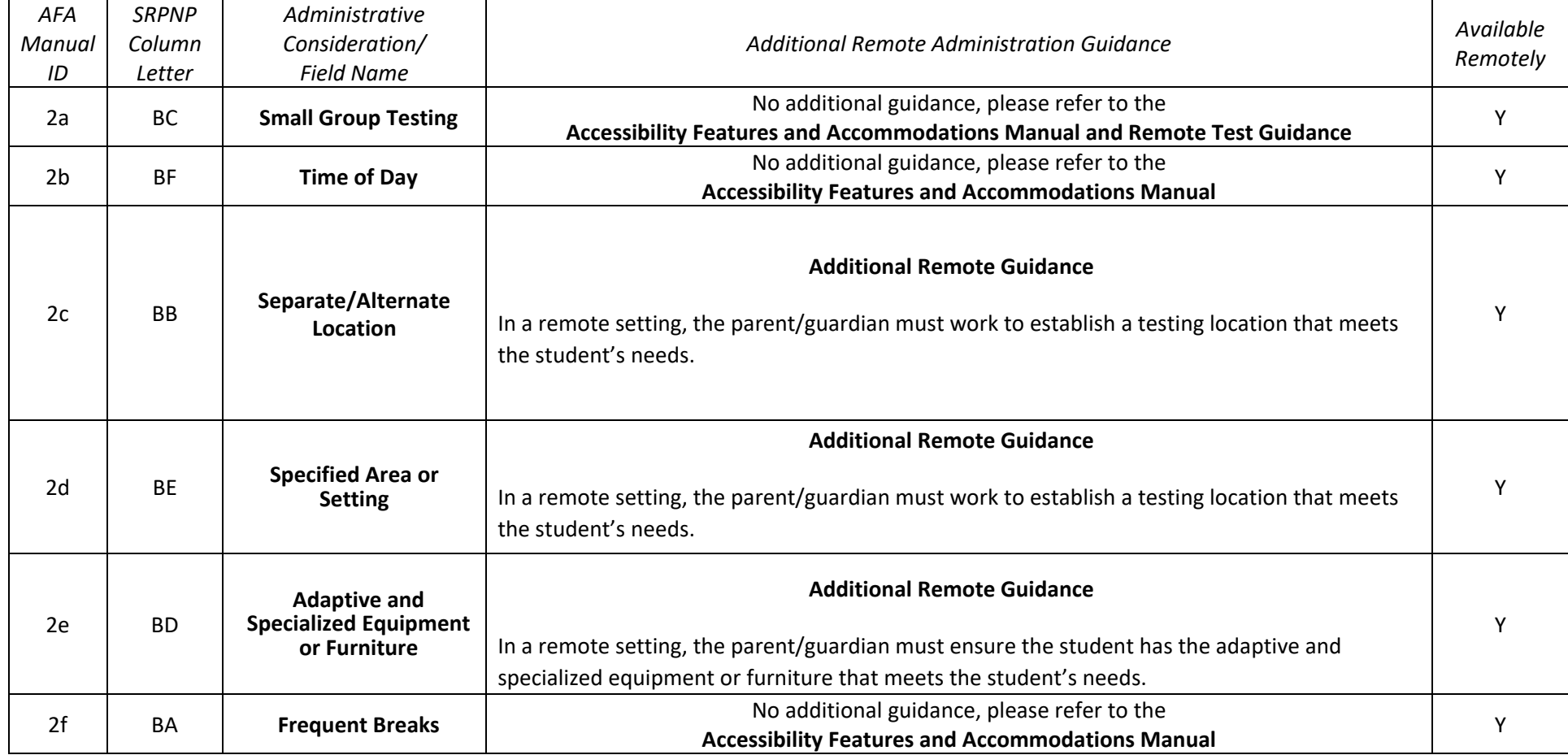

#### **Table 3: Presentation Accommodations for Students with Disabilities**

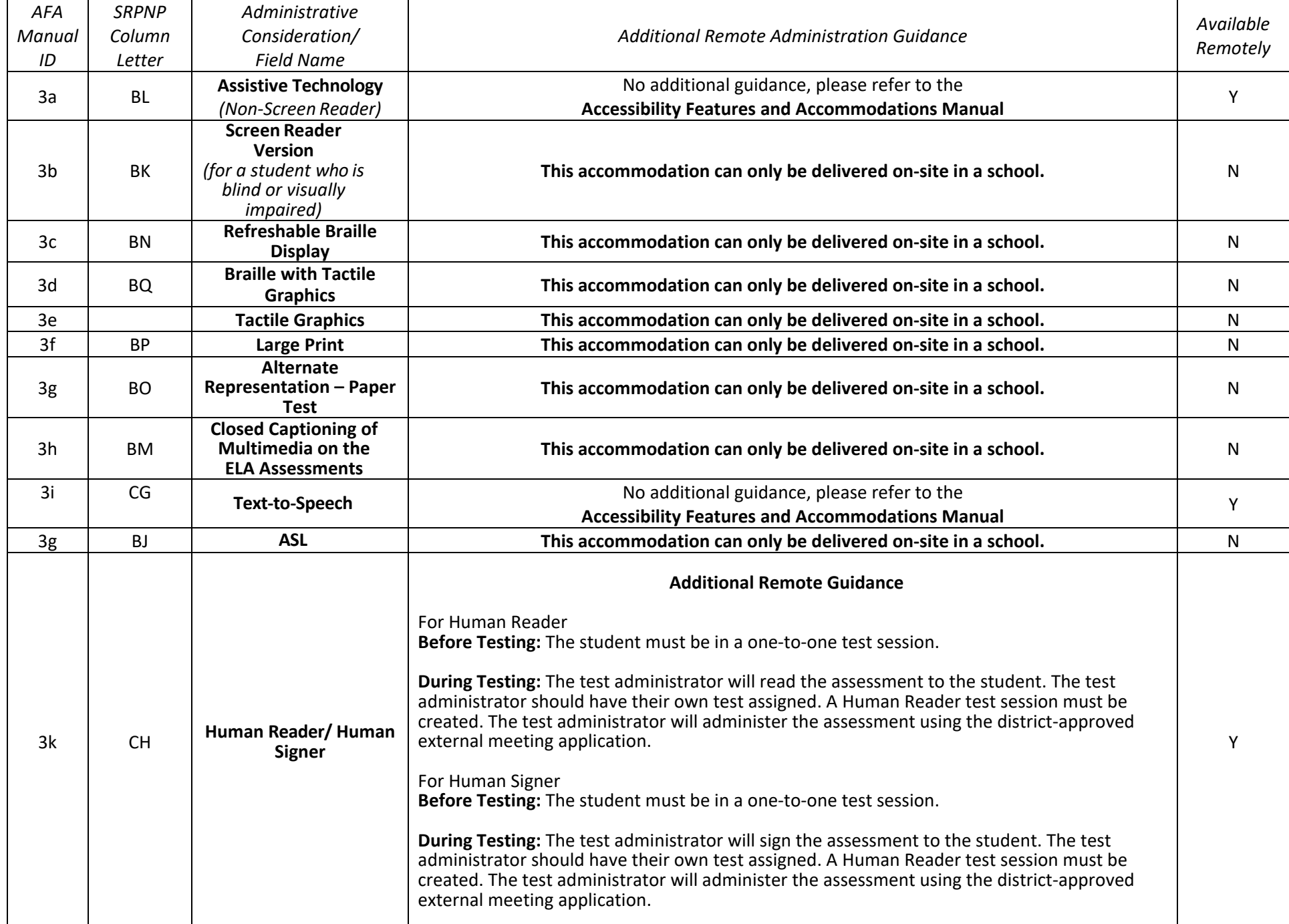

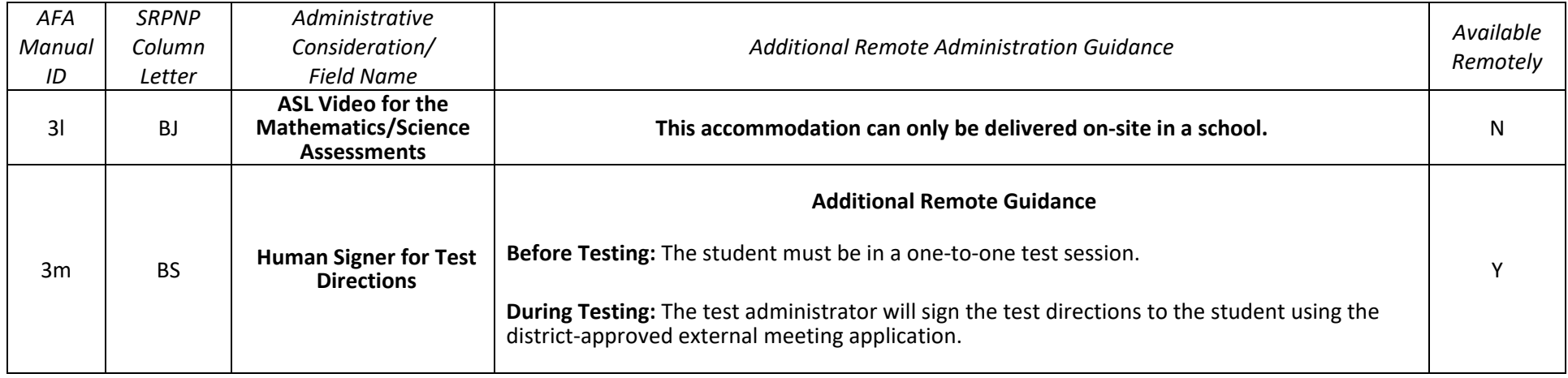

### **Table 4: Response Accommodations for Students with Disabilities**

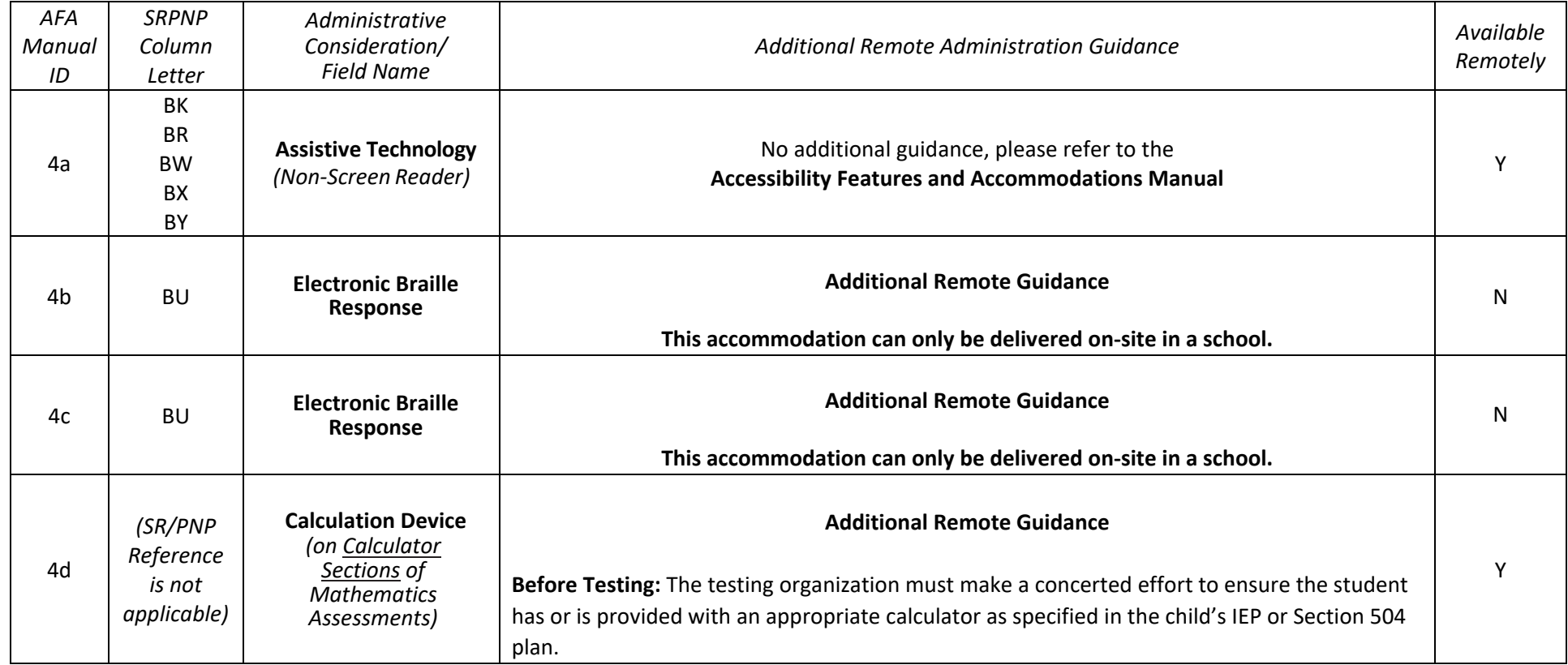

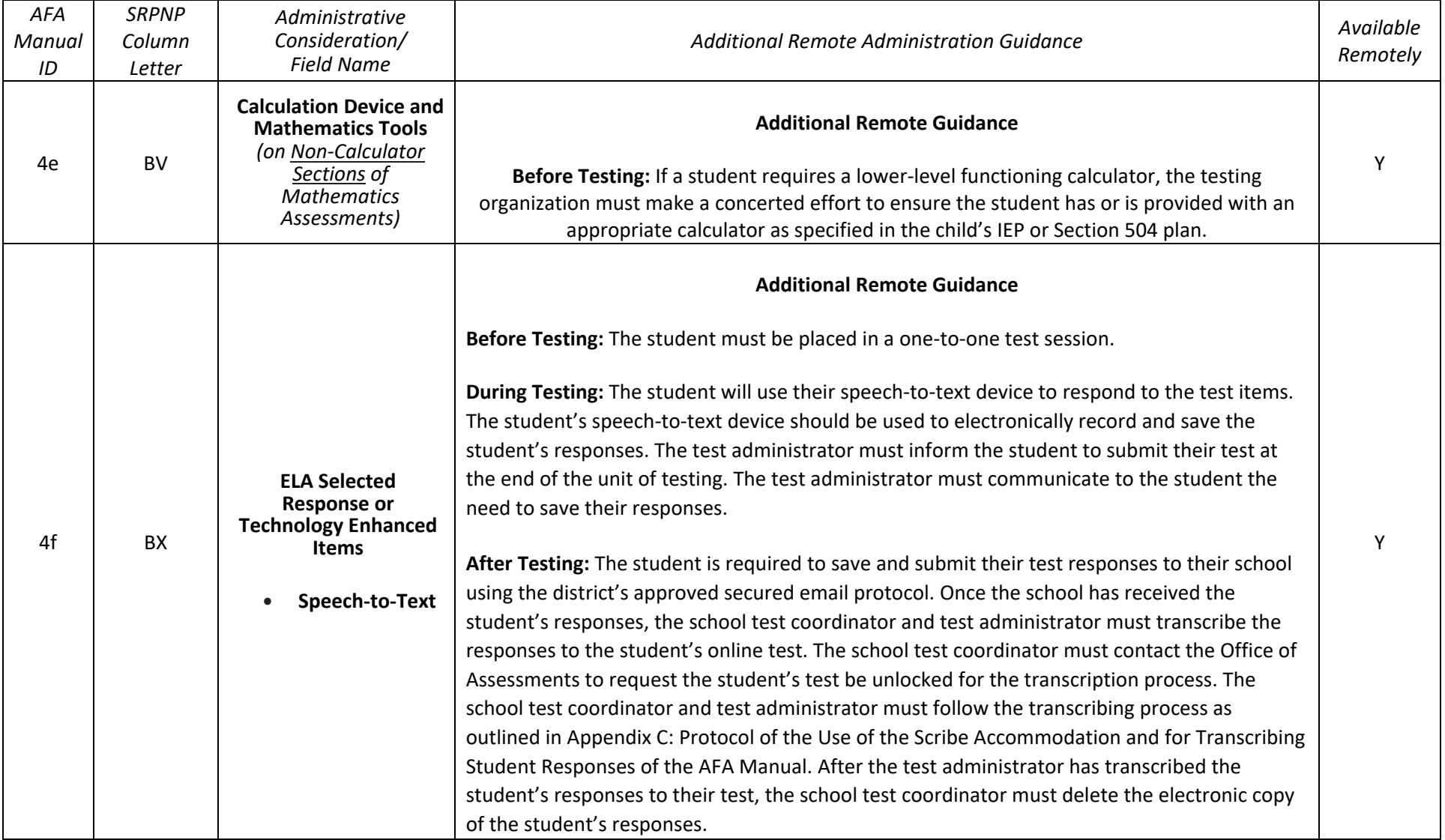

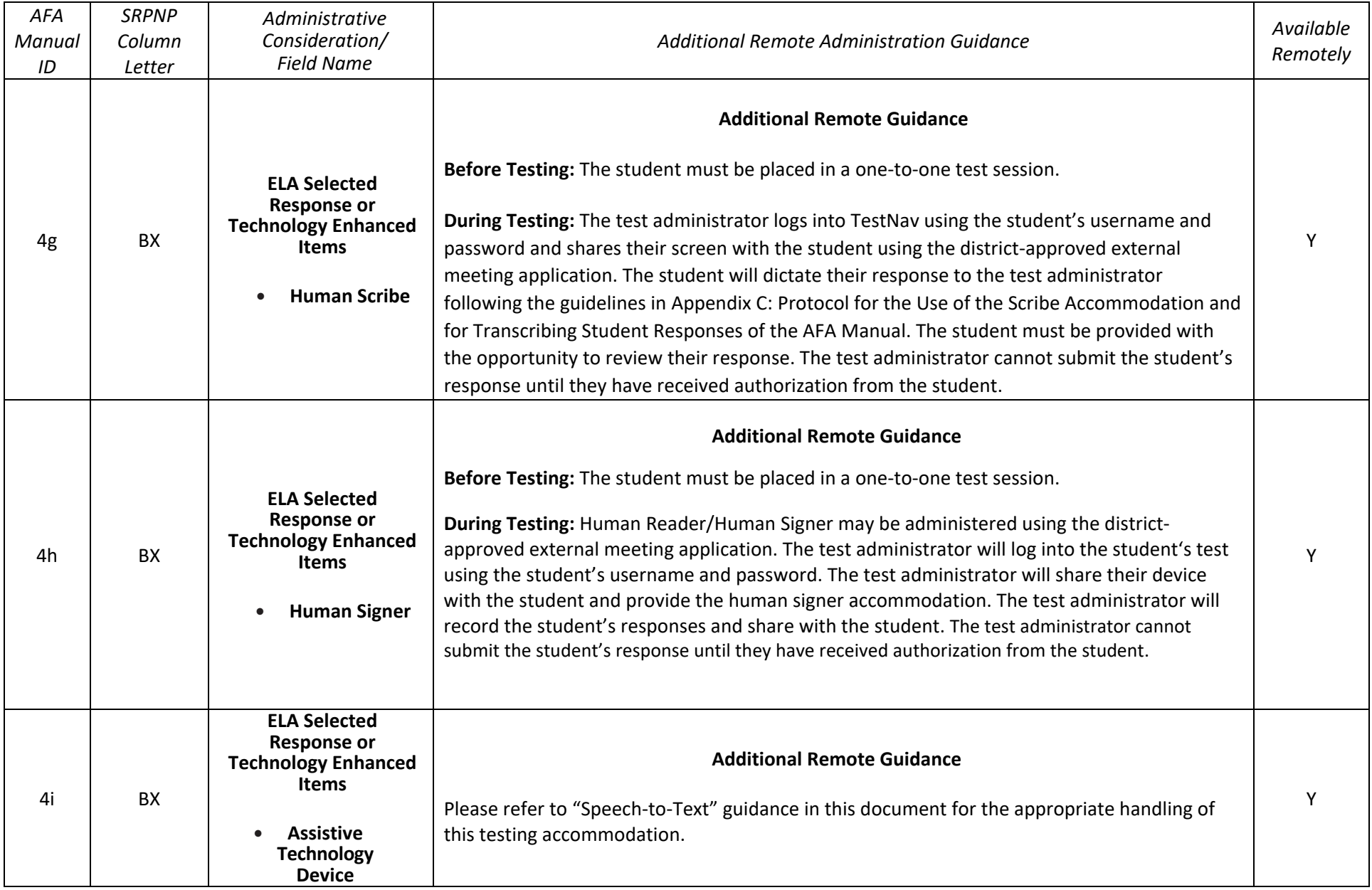

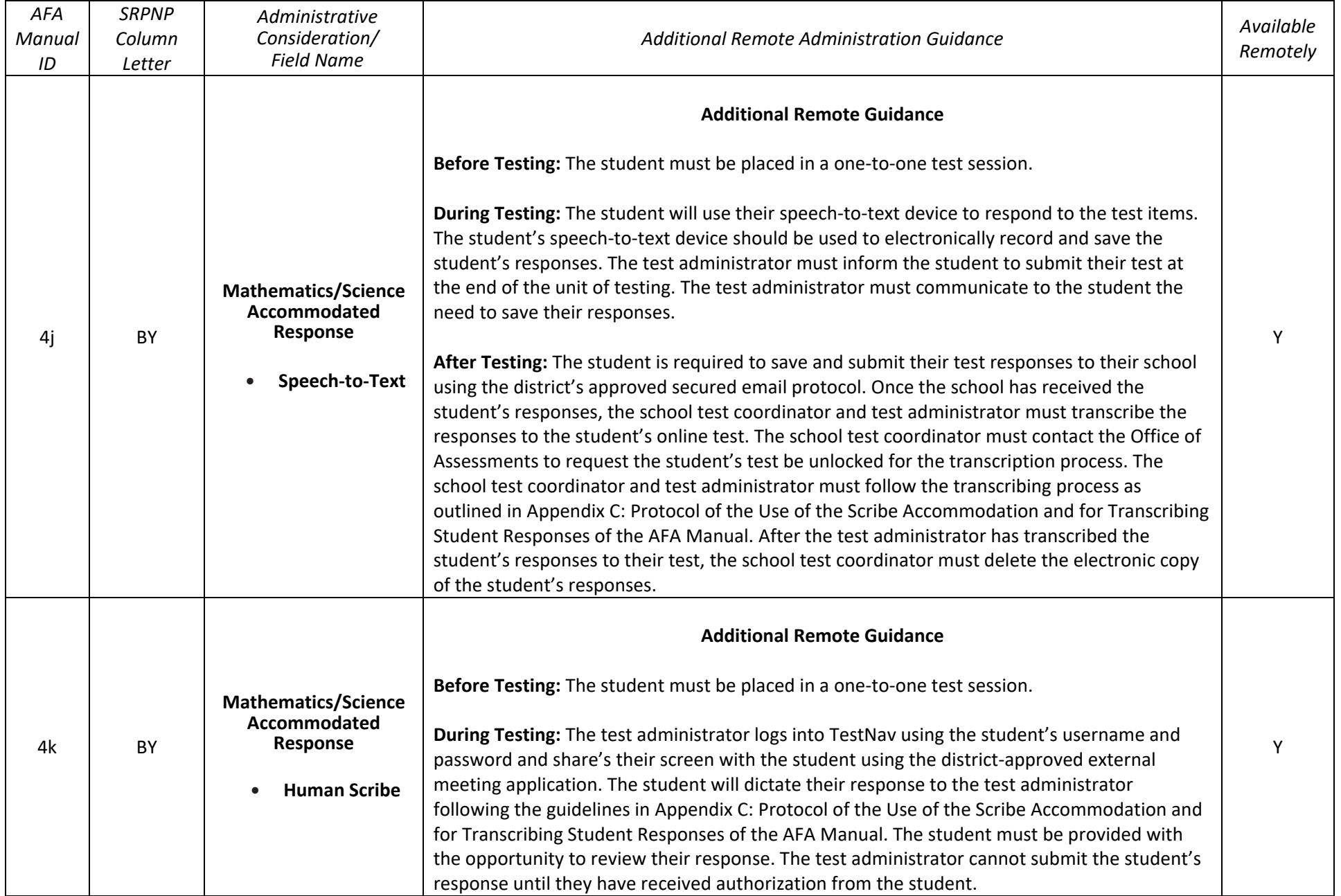

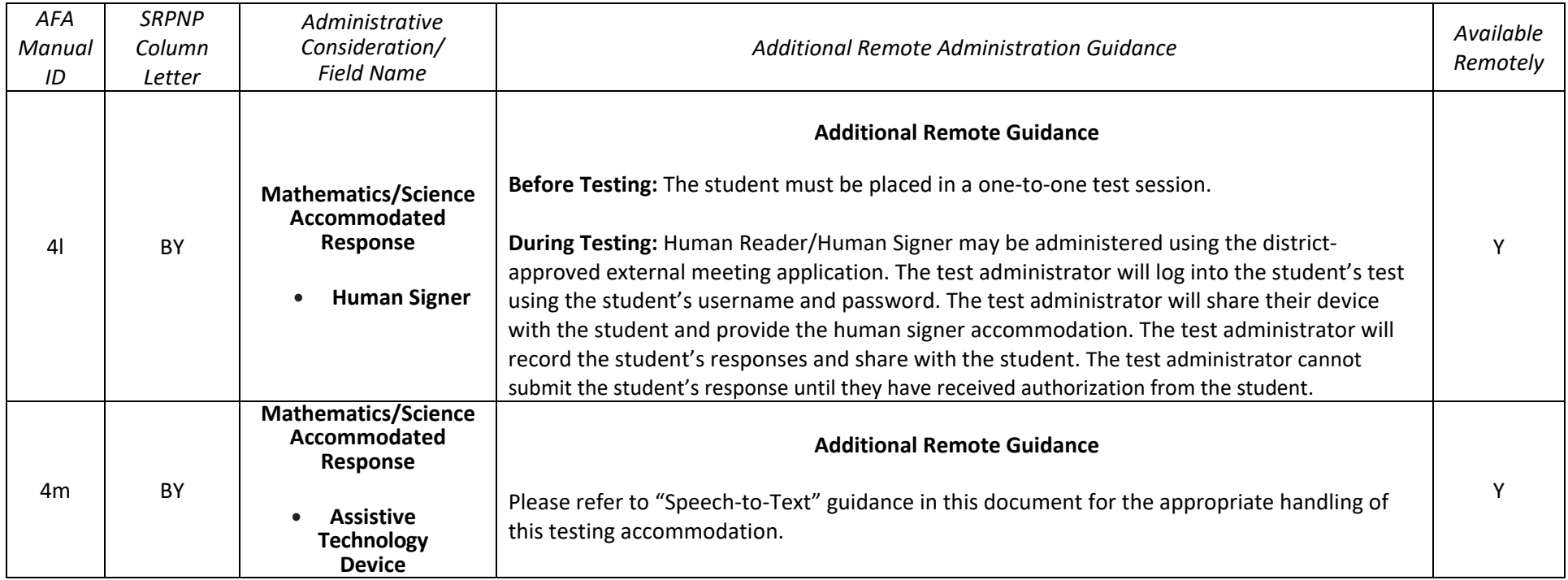

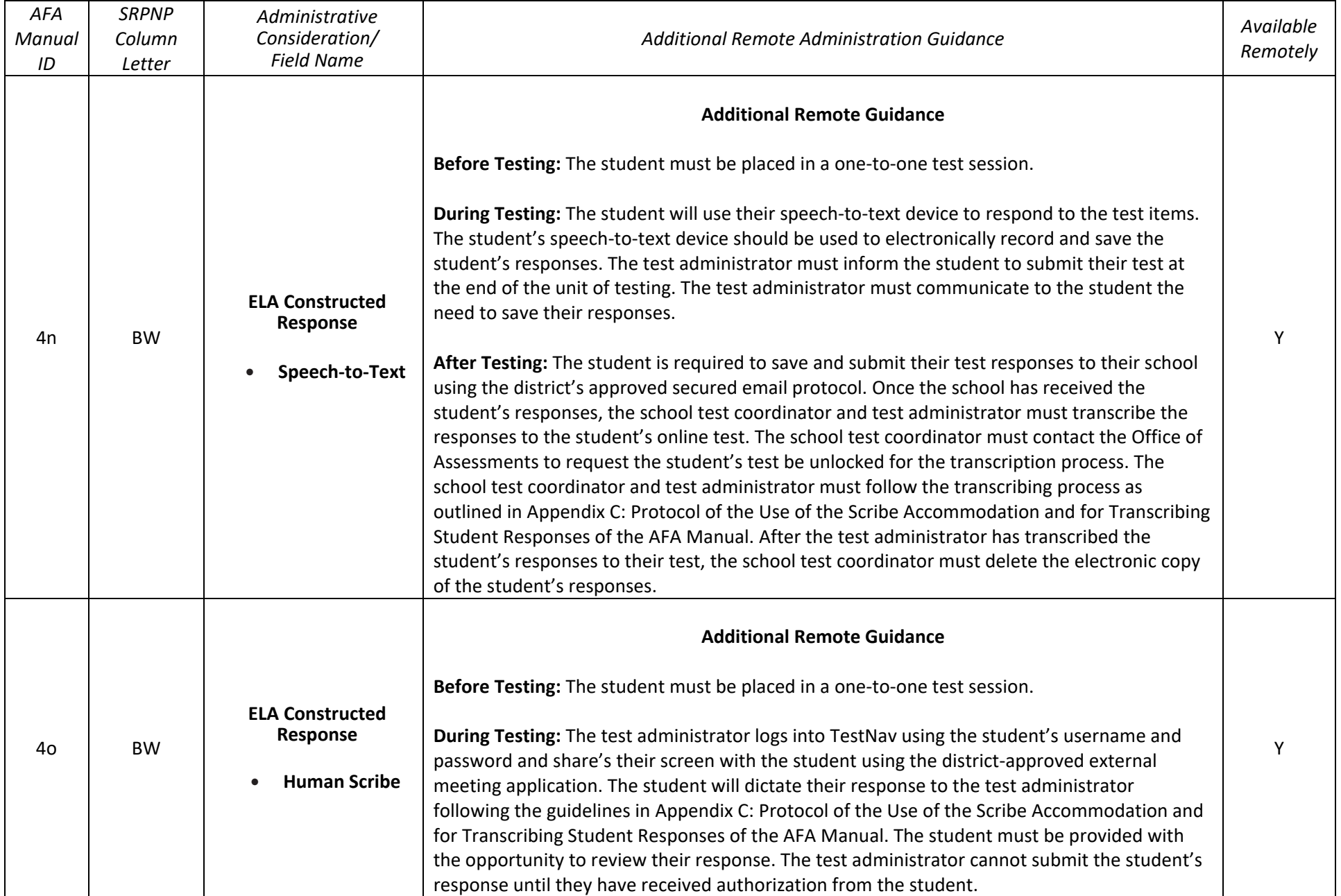

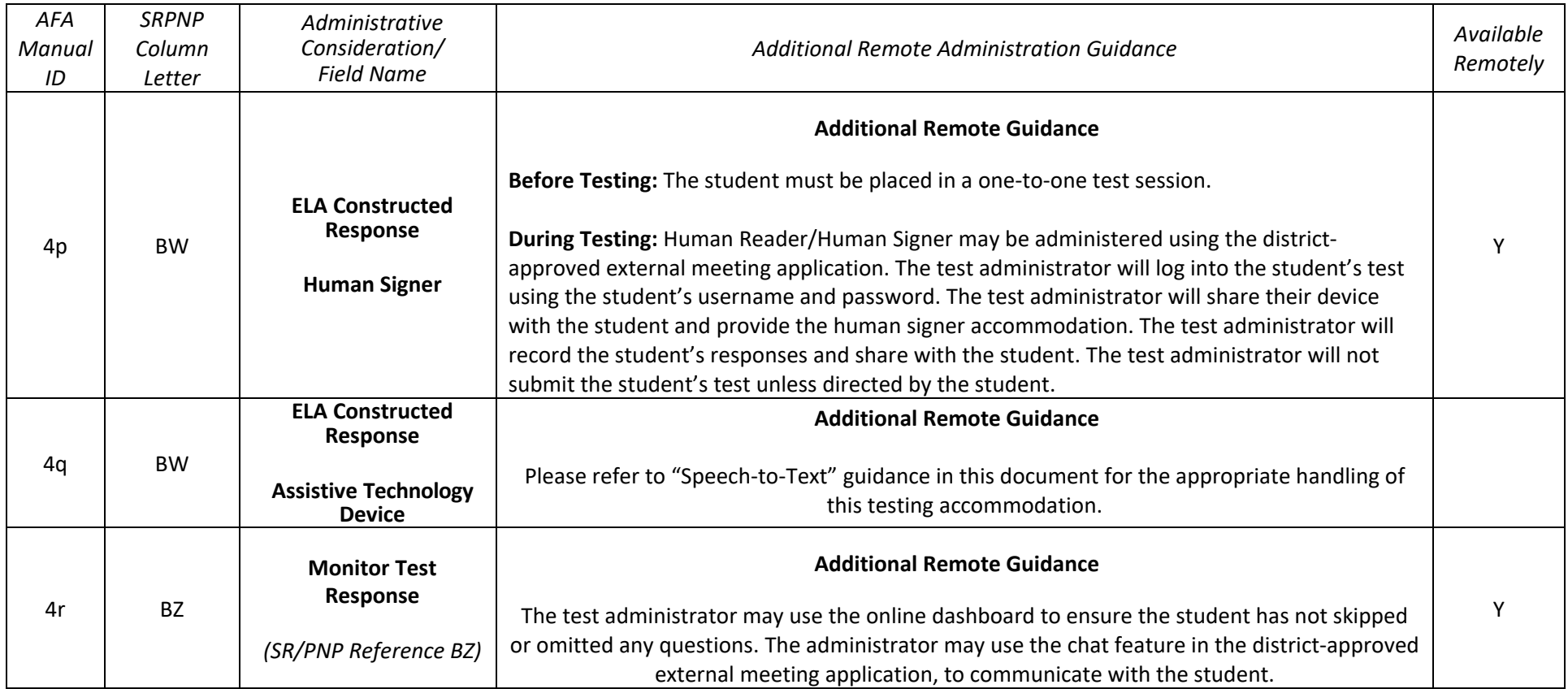

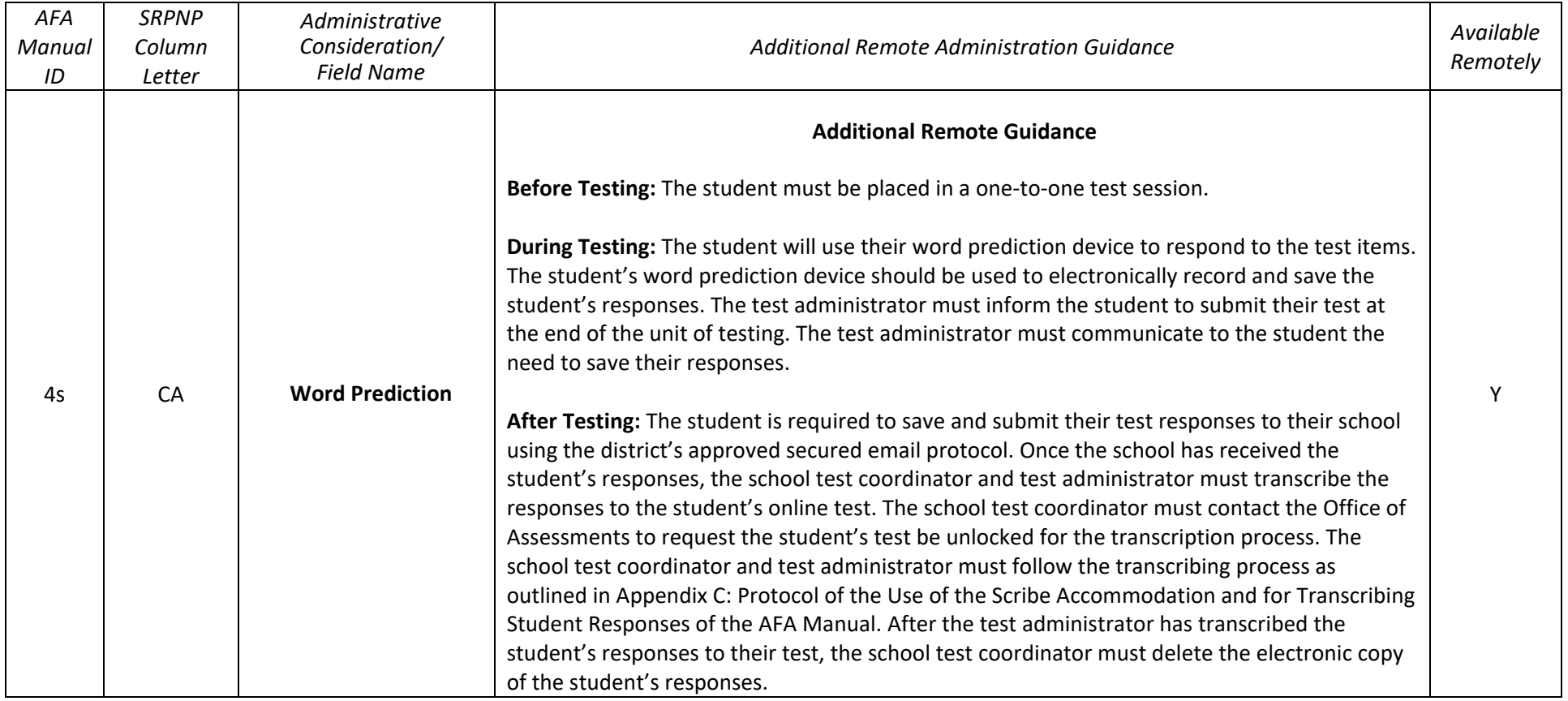

### **Table 5: Timing and Scheduling Accommodation for Students with Disabilities**

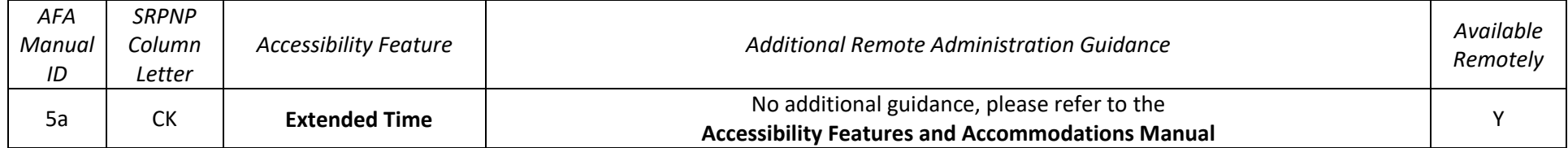

## **Table 7: Accommodations for English Language Learners**

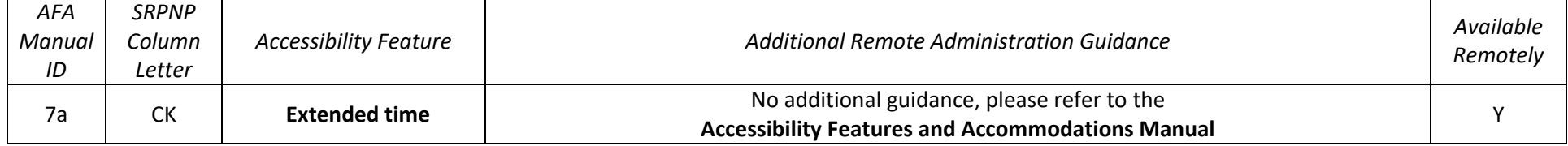

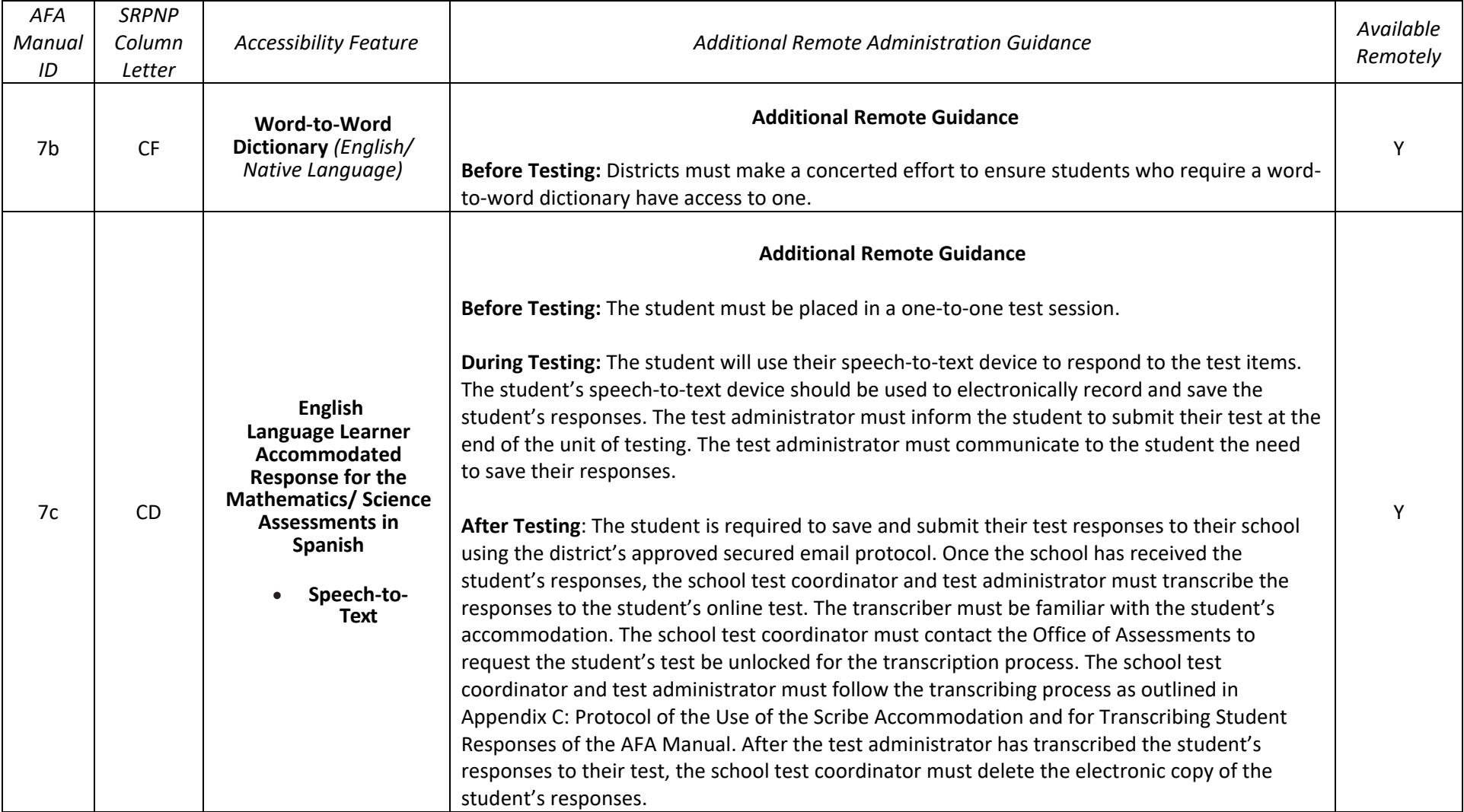

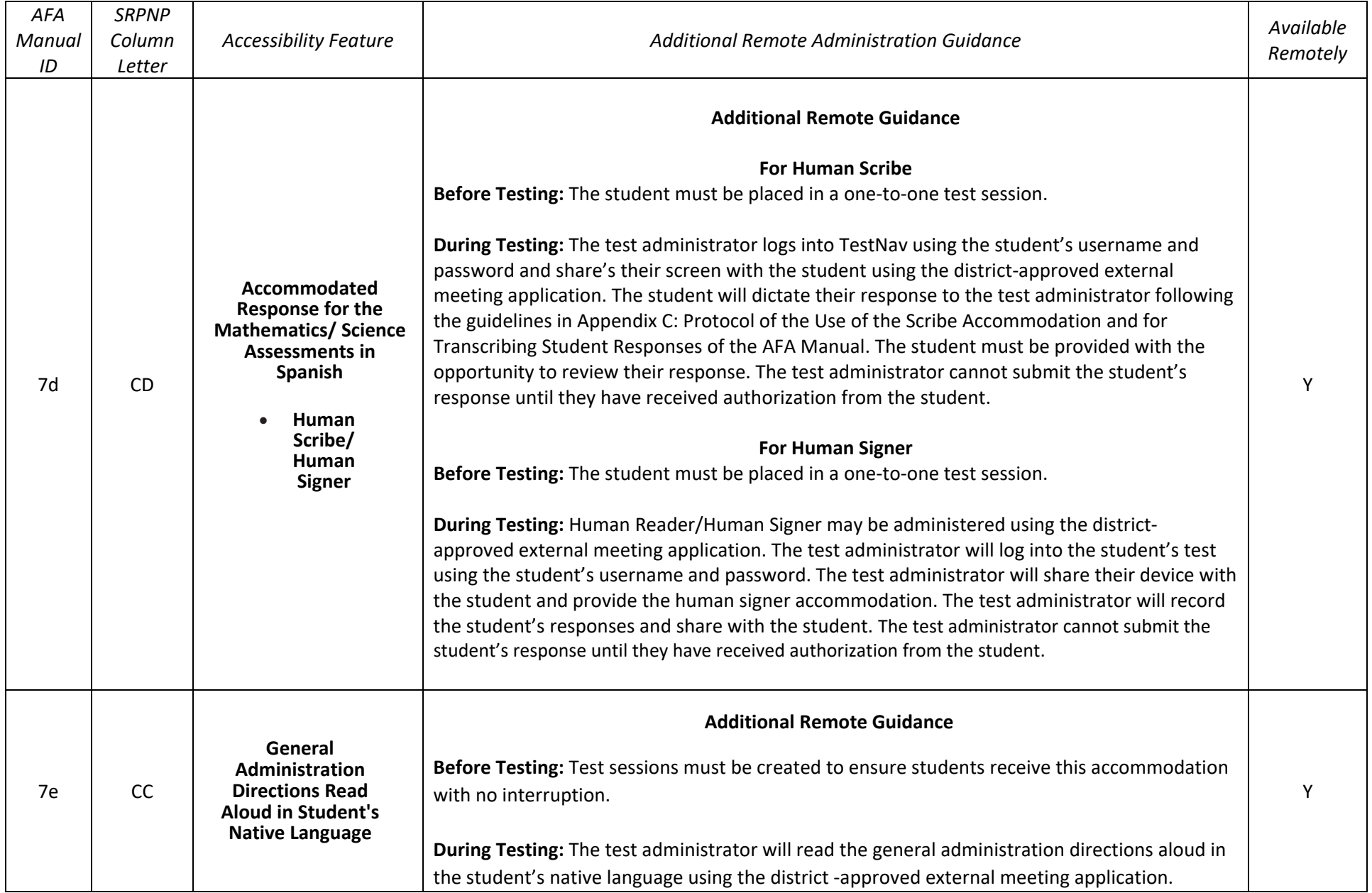

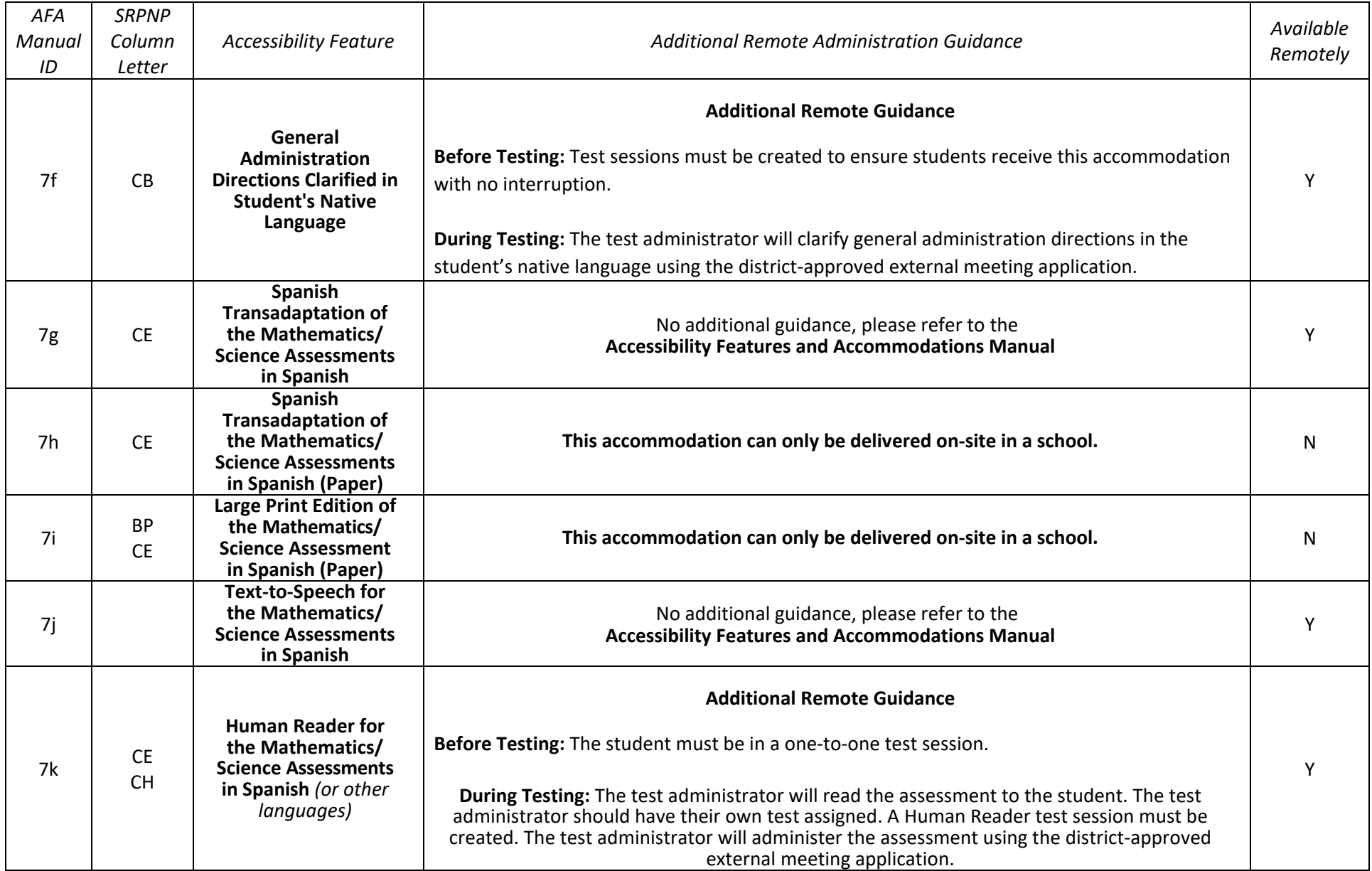